**Channellist Editor Активированная полная версия With Registration Code Скачать бесплатно без регистрации (Latest)**

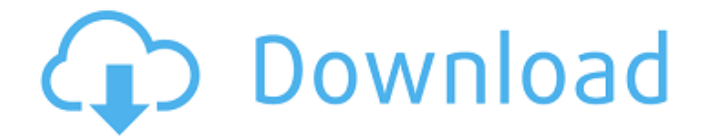

Редактор списка каналов — это приложение, предназначенное для управления списками каналов. Он позволяет создавать, переименовывать, перемещать и сортировать записи. Он доступен для Windows и не требует установки. Редактор списка каналов Редактор списка каналов Редактор списка каналов Ярость против машины - Нью-Йорк Музыка Редактор списка каналов был разработан как дополнительный инструмент для DVB Viewer Pro, который предоставляет простые средства для редактирования списков каналов. Данные импортируются из локального файла, а затем ими можно управлять с помощью специального графического интерфейса. Для тех, кто не знаком с этим термином, DVB Viewer Pro — это приложение, которое доставляет цифровое телевидение на ваш рабочий стол, если у вас есть рабочая DVB-карта. Помимо телевидения, программа также может воспроизводить различные радиоканалы. С помощью редактора списка каналов вы сможете лучше управлять каналами, транслируемыми в DVB Viewer Pro. Просто экспортируйте список в файл CSV, DAT или INI, а затем загрузите его в редактор списка каналов, чтобы изменить его по своему вкусу. Среди возможностей управления, предоставляемых приложением, вы найдете возможность создавать группы, переименовывать записи, перемещать или сортировать их. Также есть функция быстрого поиска для быстрого поиска определенного канала. Когда вы закончите редактирование списка, вы можете экспортировать его в выходной файл, а затем загрузить в DVB Viewer Pro. Channellist Editor станет хорошим компаньоном, если вы поклонник цифрового телевидения. Он имеет очень короткую кривую обучения, что означает, что любой может его использовать. Описание редактора списка каналов: Редактор списка каналов — это приложение, предназначенное для управления списками каналов. Он позволяет создавать, переименовывать, перемещать и сортировать записи. Он доступен для Windows и не требует установки. В: Facebook PHP SDK для iOS Я использую php SDK для facebook для iOS. Мне нужно сохранить токен для доступа к facebook. Но когда я сохраняю его в файле cookie, он не сохраняется. Suser  $id =$  $$facebook\text{-}setUser();$   $ecnu$  ( $$user\ id$ ) {  $$userProfile = $facebook\text{-}zpi('/me');$   $$rocken =$ \$\_COOKIE['fbsr\_

## **Channellist Editor**

Редактор списка каналов позволяет создавать, изменять и добавлять список каналов для импорта в DVB Viewer Pro. Программа отображает список каналов в виде древовидной структуры, где каждая запись представлена строкой. Вы также можете добавлять, удалять или перемещать записи. Вы даже можете переименовать записи и добавить описание для каждой. Если вы не знаете, как добавить новый список каналов, в установочный пакет включен готовый пример. Возможности редактора списка каналов: - Совместимость с DVB Viewer Pro - Создание каналов с помощью функции «Добавить новый канал» - Переименование каналов - Добавление новой группы - Проверка существования канала внутри группы - Перетащите каналы - Переместить канал - Экспорт списка в файлы форматов CSV, DAT, INI или HTML. - Автоматически открывать выходной файл в DVB Viewer Pro при экспорте. - Переименовать запись - Добавить описание для канала - Быстрый поиск для быстрого поиска названия канала - Удалить канал - Сортировка каналов по названию или по алфавиту - Просмотреть все группы - Предварительное описание - Предварительный просмотр источника - Простота установки Что нового в этом выпуске: - Добавлена функция экспорта записей в файл HTML - Добавлен раздел с файлом примера, чтобы упростить работу с DVB Viewer Pro. - Добавлен предварительный просмотр описания канала, группы, страны, сети и источника. - Добавлен предварительный просмотр для групп - Добавлен просмотр древовидной структуры групп - Добавлен предварительный просмотр записей, которые нельзя импортировать. - Добавлена функция принудительного ручного сканирования каналов - Исправлена проблема с автоматическим заполнением групповых каналов - Исправлена проблема с автоматическим заполнением записей канала - Исправлена проблема с группами только с одной записью - Исправлена проблема с языками - Исправлен метод предварительной выборки, когда в DVB Viewer Pro не было записей. Известные вопросы: - Исправление названий групп - Поддержка файла channellist.ini не соответствует той же структуре, что и в примере. - Известные проблемы с dvbviewer.ini версии 0.9 Многомерное масштабирование (MDS) широко применяется для исследовательского анализа ординации двумерных данных. Однако этот метод, по-видимому, имеет серьезные ограничения в случаях, когда наборы данных включают несколько измерений. Наборы данных с малым объемом выборки, особенно в случаях, когда число измерений превышает fb6ded4ff2

> <https://paulinesafrica.org/wp-content/uploads/2022/06/makynan.pdf> <https://serhogarvegabaja.com/emdb-кряк-скачать-final-2022/>

<https://recreovirales.com/bde64-кряк-with-key-скачать-бесплатно-без-регистр/> <https://www.steppingstonesmalta.com/spencer-ключ-registration-code-скачать-бесплатно-без-реги/>

[https://media.smaskstjohnpaul2maumere.sch.id/upload/files/2022/06/BaJPsWsmD7xNbwnBalPL\\_15\\_4a6](https://media.smaskstjohnpaul2maumere.sch.id/upload/files/2022/06/BaJPsWsmD7xNbwnBalPL_15_4a6d0d8c0d12f5d34f5d789ade514749_file.pdf) [d0d8c0d12f5d34f5d789ade514749\\_file.pdf](https://media.smaskstjohnpaul2maumere.sch.id/upload/files/2022/06/BaJPsWsmD7xNbwnBalPL_15_4a6d0d8c0d12f5d34f5d789ade514749_file.pdf)

<https://stemcelllove.com/2022/06/html-form-активированная-полная-версия-скач/> <https://swisshtechnologies.com/freewrl-launcher-activator-скачать-бесплатно-x64-2022-latest/> <https://nakvartire.com/wp-content/uploads/2022/06/MedGui-1.pdf>

<http://cyclingheroes.info/dcuaom-folder-icon-pack-активация-скачать-бесплатно/> [https://budgetparticipatifnivernais.fr/wp-content/uploads/2022/06/sim\\_max\\_multisim\\_48.pdf](https://budgetparticipatifnivernais.fr/wp-content/uploads/2022/06/sim_max_multisim_48.pdf) <http://ratucnc.com/?p=4414>

<https://wakelet.com/wake/NLn2wwqAfw6H8kQD19G6t>

<http://www.ecomsrl.it/pam-audio-video-player-активированная-полная-версия-ск/> <https://www.pickupevent.com/wp-content/uploads/2022/06/amormol.pdf> [https://www.santafe-roma.it/wp-](https://www.santafe-roma.it/wp-content/uploads/2022/06/Axpertsoft_Booklet_To_Normal_Pdf___Keygen_____Updated_2022.pdf)

[content/uploads/2022/06/Axpertsoft\\_Booklet\\_To\\_Normal\\_Pdf\\_\\_\\_Keygen\\_\\_\\_\\_\\_Updated\\_2022.pdf](https://www.santafe-roma.it/wp-content/uploads/2022/06/Axpertsoft_Booklet_To_Normal_Pdf___Keygen_____Updated_2022.pdf) <https://seo-focus.com/mozilla-firefox-password-recovery-ключ-activation-скачать-бесплатно/> <https://coleccionohistorias.com/2022/06/15/pdf-booklet-кряк-скачать-april-2022/>

<https://69ec.com/2022/06/16/farsicalendar-ключ-скачать-бесплатно-без-регист/> [https://www.alnut.com/wp-content/uploads/2022/06/BizTalkDisassembler\\_\\_\\_\\_\\_\\_\\_\\_Latest\\_2022.pdf](https://www.alnut.com/wp-content/uploads/2022/06/BizTalkDisassembler________Latest_2022.pdf) [https://www.cheddrbox.com/upload/files/2022/06/z2RfkDDfZe2uYua8YeMr\\_15\\_964b2023a47317d4ba6](https://www.cheddrbox.com/upload/files/2022/06/z2RfkDDfZe2uYua8YeMr_15_964b2023a47317d4ba6f2971d035551d_file.pdf) [f2971d035551d\\_file.pdf](https://www.cheddrbox.com/upload/files/2022/06/z2RfkDDfZe2uYua8YeMr_15_964b2023a47317d4ba6f2971d035551d_file.pdf)